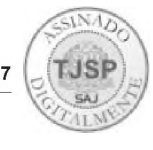

# **SEMA - Secretaria da Magistratura**

### COMUNICADO N° 09/2020 - **TURMA ESPECIAL**

A Presidência da Seção de Direito Público do Tribunal de Justiça comunica a indicação da Exma. Desembargadora **FLORA MARIA NESI TOSSI SILVA** para representar a 13a Câmara de Direito Público, na Sessão da Turma Especial de Direito Público a ser realizada no dia 04 de dezembro de 2020.

> **PAULO MAGALHÃES DA COSTA COELHO** Presidente da Seção de Direito Público

### COMUNICADO N° 10/2020 - **TURMA ESPECIAL**

A Presidência da Seção de Direito Público do Tribunal de Justiça comunica a indicação do Exmo. Desembargador **JOSÉ ORESTES DE SOUZA NERY**, da 12a Câmara de Direito Público para compor, como titular, a colenda Turma Especial da Seção de Direito Público, ficando como suplente o Desembargador **OSVALDO JOSÉ DE OLIVEIRA**, a partir de 02 de janeiro de 2021.

> **PAULO MAGALHÃES DA COSTA COELHO Presidente da Seção de Direito Público**

## **SPI - Secretaria de Primeira Instância**

### **COMUNICADO CONJUNTO N° 1359/2020**

Plantão Judiciário Ordinário do Primeiro Grau em contingência Dias 07 e 08 de dezembro de 2020

A **Presidência do Tribunal de Justiça** e a **Corregedoria Geral da Justiça**, diante da imprescindível e impostergável necessidade técnica de atualizar os sistemas judiciais deste Tribunal, e que, por força dessa intervenção, o sistema informatizado oficial de primeiro grau (SAJ-PG5) e o portal e-SAJ ficarão inoperantes nos dias 07 e 08 de dezembro de 2020, nesse período o Plantão Judiciário funcionará **em regime de contingência**, **COMUNICAM**:

#### **PRIMEIRO GRAU**

1) Todos os pedidos, tratativas e comunicações, internas e externas, relativos ao Plantão Ordinário **em regime de contingência** deverão ser realizados exclusivamente pelos e-mails institucionais, nos termos dos Comunicados CG n° 256/2020 e 267/2020, observando-se:

1.1) No interior, os e-mails dos responsáveis pelos plantões, que serão divulgados nas páginas das escalas (<http://www.tjsp>. jus.br/CanaisComunicacao/PlantaoJudiciario/PrimeiraInstancia);

1.2) Na capital, deverão ser utilizados os e-mails [00cj\\_plantaociv@tjsp.jus.br](mailto:00cj_plantaociv@tjsp.jus.br), 00cj\_plantaocri@tjsp.jus.br e 00cj\_plantaoinf@ tjsp.jus.br;

1.3) Será mantido o horário do Plantão das 9h às 13h.

1.4) Pedidos recebidos nos e-mails após 13 horas do dia 08/12 deverão ser devolvidos pelos responsáveis pelo Plantão.

2) O responsável pela equipe de apoio do plantão deverá criar grupo no *Microsoft Teams* com todos os integrantes da equipe, para contato, divisão e realização das atividades do Plantão Ordinário.

3) Os documentos emitidos sem a utilização do SAJ poderão ser impressos e assinados de forma manual, com digitalização para envio por e-mail ou poderão ser salvos em PDF utilizando-se a ferramenta Adobe PDF para assinatura (pelo magistrado ou pelo responsável pelo plantão). Quando encaminhados, a autenticidade desses documentos poderá ser confirmada pelo destinatário por videoconferência junto à unidade, com a utilização da ferramenta Microsoft *Teams;*

3.1) O manual para a assinatura PDF está disponível em <http://www.tjsp.jus.br/CapacitacaoSistemas/CapacitacaoSistemas/> ComoFazer;

3.2) Os modelos de expedientes para downloads estão disponíveis em <http://www.tjsp.jus.br/CanaisComunicacao/> PlantaoJudiciario/PrimeiraInstancia > Plantão Especial > Modelos das NSCGJ > Modelos de Expedientes para Downloads - Plantão Físico;

4) Ao término do plantão, os documentos relativos a cada procedimento realizado em contingência deverão ser encaminhados ao e-mail do distribuidor do foro competente, para a devida distribuição (no caso de petições iniciais), ou ao e-mail do juízo competente (no caso de petições intermediarias de processos que tramitam fora do Plantão Ordinário). Os documentos emitidos sem comunicação ao BNMP deverão ser regularizados utilizando a funcionalidade do cadastro excepcional:

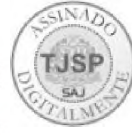

4.1) Distribuidor do foro competente: No dia 09 de dezembro, com relação aos expedientes encaminhados por e-mail pelas Delegacias de Polícia o distribuidor do foro competente deverá, antes da distribuição, realizar pesquisa nos Foros Local e Plantão pelo nome das partes para identificar eventual distribuição em duplicidade realizada via integração SAJ/RDO (Delegacias de Polícia):

a) Verificada ação idêntica distribuída no Foro Local providenciará a distribuição por dependência indicando no campo "motivo" a seguinte informação: "Distribuído por dependência em razão de duplicidade com o expediente n° XXXXXXX-XX. XXXX.X.XX.XXXX".

b) Na hipótese de o expediente em duplicidade ter sido distribuído para o Foro Plantão, deverá entrar em contato com o responsável pelo Plantão do dia em que o expediente foi apreciado informando-o sobre a ocorrência e solicitando o envio do expediente para redistribuição ao juízo competente e posterior distribuição por dependência daquele recebido por e-mail.

4.2) Unidade Judicial do foro competente: havendo duplicidade de distribuição, deverá ser mantida a numeração do expediente encaminhado via integração SAJ/RDO (Delegacias de Polícia), cancelando-se o outro. O expediente a ser cancelado deverá ser encaminhado ao distribuidor com determinação para cancelamento. As peças produzidas no expediente apreciado no Plantão deverão ser trasladadas para o expediente encaminhado via integração SAJ/RDO, certificando-se, podendo ser utilizada a funcionalidade "copiar peças de um processo para o outro" (passo a passo disponível no link <http://www.tjsp.jus.br/> CapacitacaoSistemas/CapacitacaoSistemas/ComoFazer).

5) Para os mandados de prisão em regime aberto, a autoridade policial responsável pelo cumprimento deverá encaminhar cópia deste por e-mail, observadas as regras descritas no item "1", ao responsável pelo plantão da Circunscrição Judiciaria competente (local do cumprimento da prisão), que deverá realizar a audiência admonitória, por videoconferência, mediante certidão circunstanciada, contendo, inclusive, as condições impostas e guarda da comprovação por meio digital. Deverá constar como assunto do e-mail as seguintes informações: "Regime Aberto - Mandado Cumprido - Processo n° XXXXXXX-XX. XXXX.X.XX.XXXX.

6) O responsável pelo Plantão Ordinário deverá acessar seu e-mail institucional a cada 30 minutos, das 9h às 13h ou enquanto durar o plantão;

7) O peticionamento eletrônico regular estará disponível a partir das 06 horas do dia 09 de dezembro de 2020.

8) Excepcionalmente, no plantão a ser realizado nos dias 07 e 08/12/2020 ficam dispensados os servidores do Distribuidor.

## **COMUNICADO CONJUNTO 1350/2020**

(Protocolo CPA n° 2019/171129)

A Presidência do Tribunal de Justiça do Estado de São Paulo e a Corregedoria Geral da Justiça, **COMUNICAM** aos Magistrados, Dirigentes e Servidores que:

1. A partir do dia **1° de dezembro de 2020** estará disponível a funcionalidade de **importação de mídia de audiências gravadas** no sistema informatizado SAJ-PG5 para todas as unidades em que a "Gravação de Audiência" esteja disponível.

2. As funcionalidades "Gravação de Audiência" e "Importação de Mídia" poderão ser utilizadas pelo acesso ao SAJ por *WebConnection* ou no ambiente do Tribunal de Justiça (Fóruns).

3. Todas as audiências realizadas a partir de 1° de dezembro de 2020 **deverão** ser armazenadas no sistema informatizado SAJ-PG5 por todas as unidades que possuem a funcionalidade de "Gravação de Audiência", o que deverá ser indicado no próprio termo de audiência ou, posteriormente, por certidão cartorária.

4. As audiências realizadas pelo Microsoft TEAMS poderão ser gravadas diretamente no sistema informatizado SAJ-PG5 (Link da capacitação: https://www.tjsp.jus.br/Download/CapacitacaoSistemas/GravacaoAudienciaVirtualSistemaSAJ. pdf?d=1605905923845) ou, após a gravação em mídia exclusivamente pelo Microsoft Teams, serem importadas ao sistema SAJ/PG5 *(Link* da capacitação: <http://www.tjsp.jus.br/CapacitacaoSistemas/CapacitacaoSistemas/ComoFazer> - Título: Importar gravação para o SAJ/PG5).

5. As mídias de audiências realizadas antes do dia 1° de dezembro de 2020 deverão ser importadas para o sistema informatizado SAJ-PG5 **somente** nos processos que serão remetidos para o Segundo Grau e nos que venham a ser redistribuídos a outras unidades.

6. A solicitação de mídia que não tenha sido inserida nos termos do item anterior poderá ser realizada por e-mail à unidade de origem para que providencie a importação do vídeo ao sistema SAJ (quando o processo estiver em Segundo Grau) ou para o compartilhamento do link do vídeo para as providências de importação pelo juízo que recebeu o processo redistribuído.

7. Confirmada a importação da mídia para o SAJ-PG5, a Unidade Judicial de Primeiro Grau deverá **excluir** o arquivo do OneDrive.

8. Fica revogado o Comunicado Conjunto n° 277/2020.

9. Dúvidas poderão ser dirimidas pelo e-mail [spi.diagnostico@tjsp.jus.br](mailto:spi.diagnostico@tjsp.jus.br)